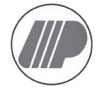

#### **PLASTRADE TECHNOLOGY BERHAD**

(Company No.: 200201023414 / 591077-X) (Incorporated in Malaysia

Date: 23 October 2020

To: Valued Shareholders of Plastrade Technology Berhad

**NOTIFICATION TO SHAREHOLDERS OF THE FULLY VIRTUAL EXTRAORDINARY GENERAL MEETING OF PLASTRADE TECHNOLOGY BERHAD ("THE COMPANY")**

On 9 October 2020, the Company had announced that its Extraordinary General Meeting ("EGM") is scheduled to be held on 30 October 2020.

On 12 October 2020, the Government of Malaysia announced the enforcement of the Conditional Movement Control Order ("CMCO") in Selangor, Kuala Lumpur and Putrajaya effective from 14 October 2020 to 27 October 2020 to curb the spread of the Coronavirus Disease ("COVID-19") infection in Malaysia.

In view of the above and as part of safety measures, the Board of Directors ("Board") has decided that the EGM of the Company will be held fully virtual via Remote Participation and Voting ("RPV").

All the details of the EGM to be held on **Friday, 30 October 2020 at 10.30 a.m.**  shall remain unchanged and valid save for the broadcast venue at **No. 2-1, Jalan Sri Hartamas 8, Sri Hartamas, 50480 Kuala Lumpur, Wilayah Persekutuan.** Hence, no revised Notice and Proxy Form will be issued.

#### *Broadcast Venue:*

Do note that the broadcast venue is strictly for the purpose of compliance with Section 327 (2) of the Companies Act 2016 which stipulates that the Chairman shall be at the main venue of the EGM. NO SHAREHOLDERS or PROXIES or CORPORATE REPRESENTATIVES or ATTORNEYS shall be physically present nor be admitted at the broadcast venue on the day of the EGM.

#### *Proxy Forms*

The proxy forms that had been deposited at the office of the Company's Share Registrar for the EGM remain valid. However, please inform your proxies, corporate representatives or attorneys to register for the EGM at the Share Registrar's website at www.swsb.com.my.

Please refer to the "Administrative Guide for the Shareholders" at our website at www.plastrade-technology.com or contact the Company's Share Registrar, ShareWorks Sdn. Bhd. at +603 6201 1120 or send your enquiry to enquiry@shareworks.com.my for further details on the virtual EGM.

By Order of the Board

**CHIN LI THING (MAICSA 7044467) (SSM PC NO. 201908000022)** *Company Secretary*

Kuala Lumpur, 23 October 2020

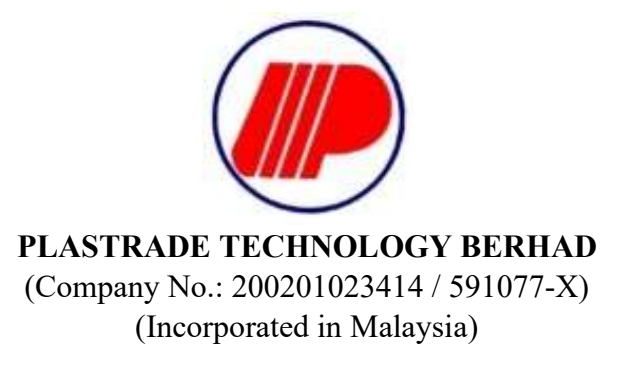

## ADMINISTRATIVE GUIDE FOR THE EXTRAORDINARY GENERAL MEETING

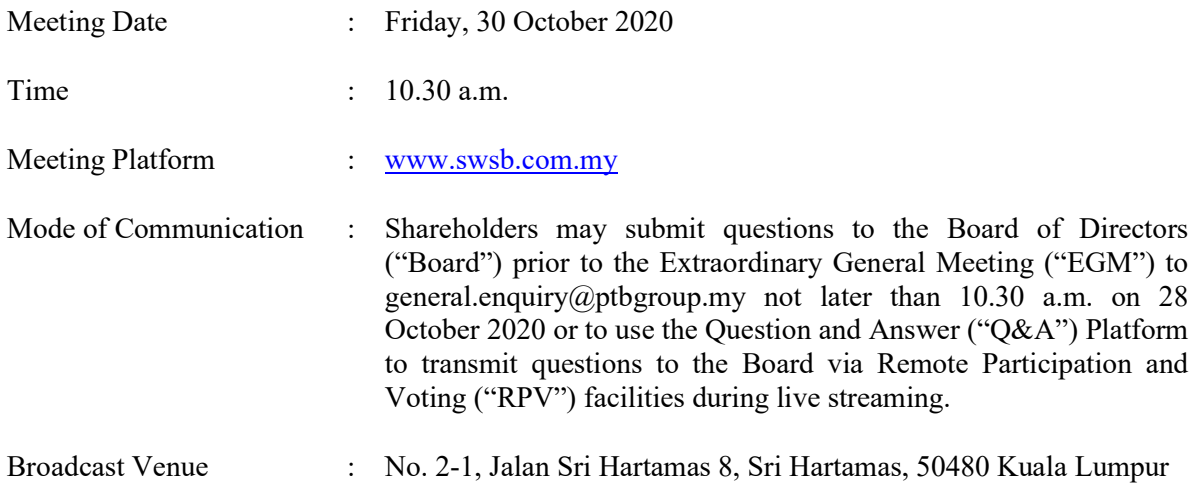

#### MODE OF MEETING

The EGM will be conducted entirely through live streaming from the Broadcast Venue.

We strongly encourage you to use the RPV facilities to participate in the EGM as a way for us to jointly share the responsibility to minimise the risk of Covid-19 infections. Hence, no Shareholders/Proxies/Corporate Representatives/Attorneys from the public will be allowed to be physically present at the Broadcast Venue on the day of the EGM.

### REMOTE PARTICIPATION AND VOTING ("RPV") FACILITIES

1. Please note that the RPV Facilities is available to :

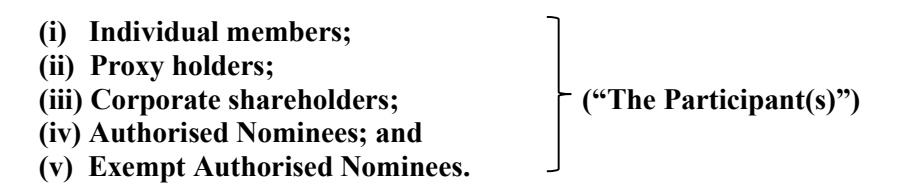

2. The EGM will be conducted through live streaming and online remote voting. The Participant(s) is/are encouraged to attend the EGM by using the RPV Facilities. With the RPV Facilities, you may exercise your rights as a shareholder of the Company to participate (including to post questions to the Board) and vote remotely at the EGM.

Plastrade Technology Berhad (Company No.: 200201023414 / 591077-X) Administrative Guide for the Extraordinary General Meeting

- 3. Shareholders who are not able to participate in the EGM are encouraged to appoint the Chairman of the Meeting to vote on your behalf at the EGM by completing and indicating the voting instruction in the proxy form which is available at www.swsb.com.my or our website at www.plastradetechnology.com.
- 4. Proxies or Corporate Representatives/Authorised Nominees/Exempt Authorised Nominees who wishes to use the RPV Facilities at the EGM, please ensure the duly executed proxy forms or the original certificate of appointment of its corporate representative are to be submitted to the Share Registrar, ShareWorks Sdn Bhd ("ShareWorks") as follows not later than 28 October 2020 at 10.30 a.m.:-
	- (a) Deposit Hardcopy of Proxy Form Share Registrar, ShareWorks Sdn Bhd at No. 2-1, Jalan Sri Hartamas 8, Sri Hartamas, 50480 Kuala Lumpur, Wilayah Persekutuan
	- (b) Deposit of Proxy Form Electronically Share Registrar, ShareWorks Sdn Bhd at proxy@shareworks.com.my
- 5. The Participant(s) is/are to read and follow the procedures for the RPV Facilities as summarised below:-

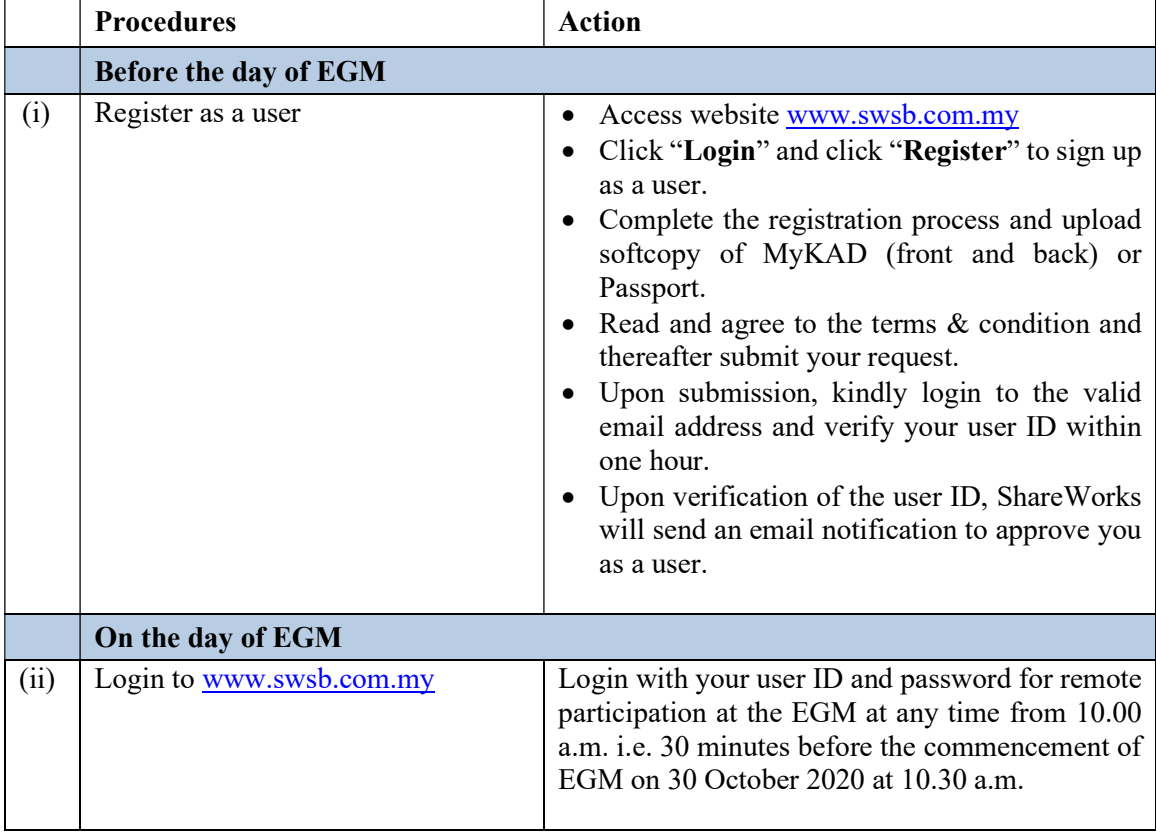

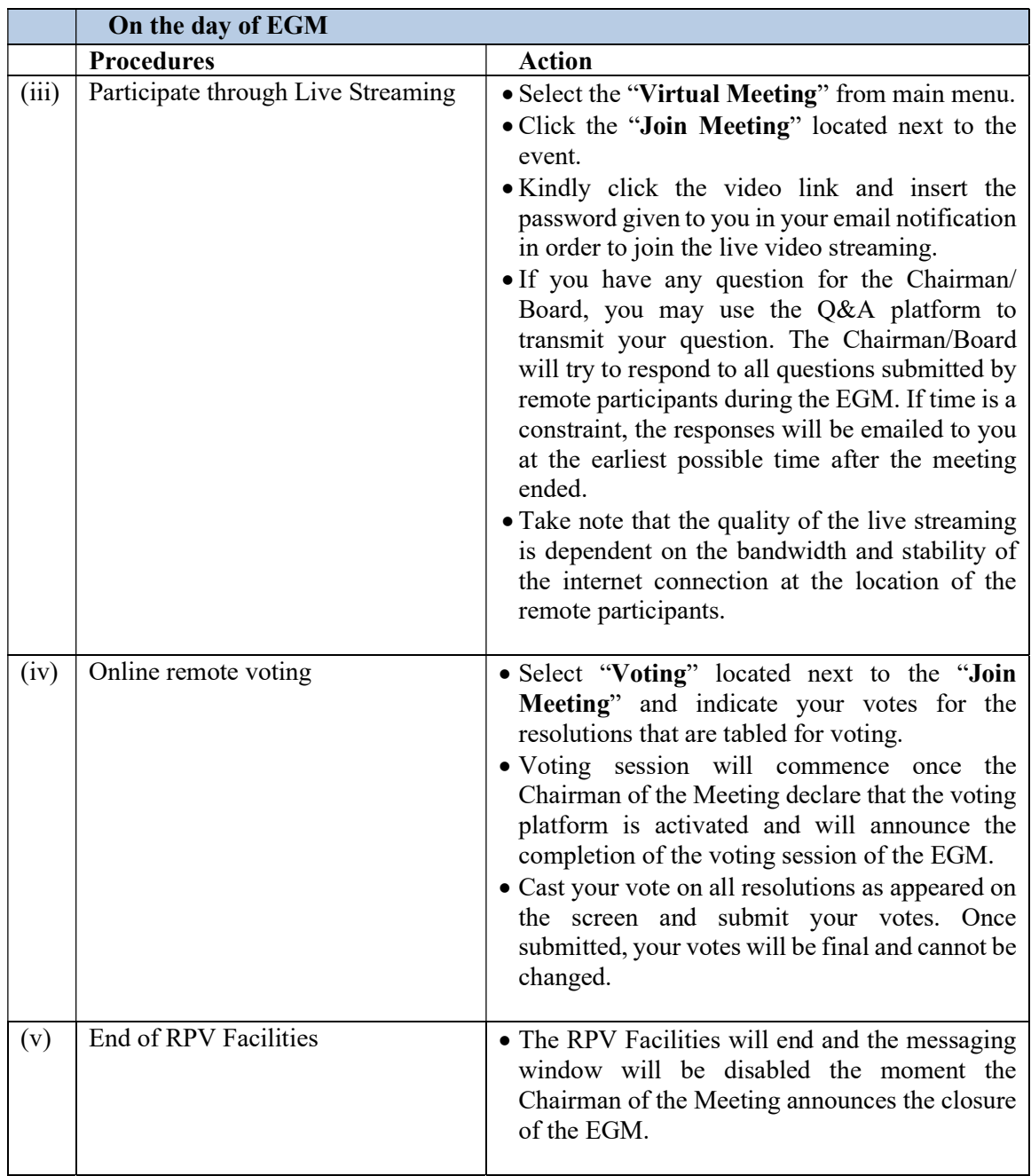

# NO FOOD PACK & DOOR GIFT

• There will be **NO DISTRIBUTION** of food packs or door gifts during the EGM as the meeting will be conducted on fully virtual basis.

# GENERAL MEETING RECORD OF DEPOSITORS

• For the purpose of determining a member who shall be entitled to attend the EGM, the Company shall be requesting Bursa Malaysia Depository Sdn Bhd in accordance with Clause 55(2) of the Company's Constitution and the Securities Industry (Central Depositories) Act, 1996 to issue a General Meeting Record of Depositors as at 23 October 2020. Only a depositor whose name appears on the Record of Depositors as at 23 October 2020 shall be entitled to attend the said meeting remotely or appoint proxies to attend remotely and vote on his/her behalf.

Plastrade Technology Berhad (Company No.: 200201023414 / 591077-X) - Administrative Guide for the Extraordinary General Meeting

## POLL VOTING

• Pursuant to Rule 8.31 $A(1)$  of the Ace Market Listing Requirements of Bursa Malaysia Securities Berhad, all resolutions set out in the Notice of the EGM of the Company shall be put to vote by way of a poll. The Company has appointed ShareWorks as Poll Administrator to conduct the poll by way of electronic means and SharePolls Sdn Bhd as Independent Scrutineers to verify the poll results. Shareholders can proceed to vote on the resolution before the end of the voting session which will be announced by the Chairman of the meeting. Kindly refer to item (iv) of the above Procedures section for guidance on how to vote remotely from the Share Registrar website (www.swsb.com.my). The Independent Scrutineers will verify the poll results followed by the Chairman's declaration on whether the resolution is duly passed.

## RESULTS OF THE VOTING

• The results of the voting for all resolutions will be announced at the EGM and on Bursa Malaysia website at www.bursamalaysia.com

### RECORDING OR PHOTOGRAPHY

Strictly NO unauthorised recording or photography of the proceedings of the EGM is allowed.

## **ENQUIRY**

If you have any enquiry prior to the virtual meeting, please contact Mr S.Q. Kou or Mr W.L. Fong during office hours from 9.00 a.m. to 5.00 p.m. on Monday to Friday:

#### ShareWorks Sdn Bhd

2-1 Jalan Sri Hartamas 8, Sri Hartamas 50480 Kuala Lumpur. Telephone Number : 03-6201 1120 Fax Number : 03-6201 3121 Email : enquiry@shareworks.com.my